## **SolidWorks Tutorials**

Tutorials can be access either from the new document dialog box or from the help menu

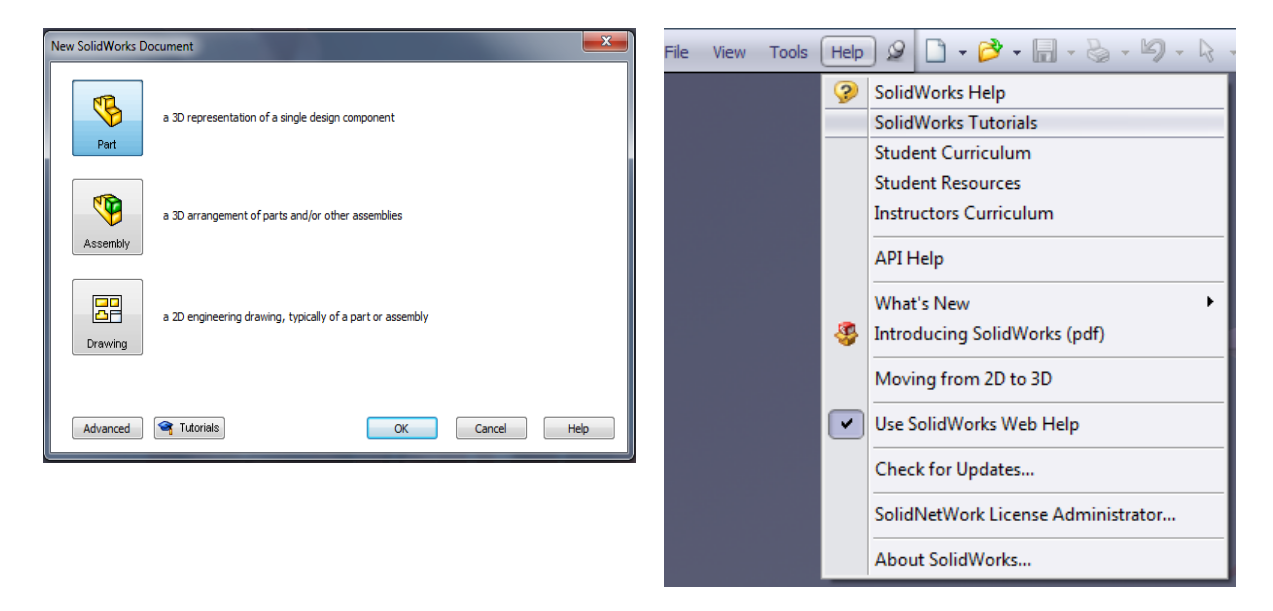

To start with Part modelling, choose "Getting Started" and select "lesson 1-Parts". This exercise will take about 30 to 40 minutes to complete.

Lesson 2 deals with "assemblies" and can be completed between 45 to 60 minutes.

Lesson 3 deals with "drawings" and takes about 20 minutes to be completed.

More advanced tutorial are available "all SolidWorks Tutorial (set 1) and (set 2)".

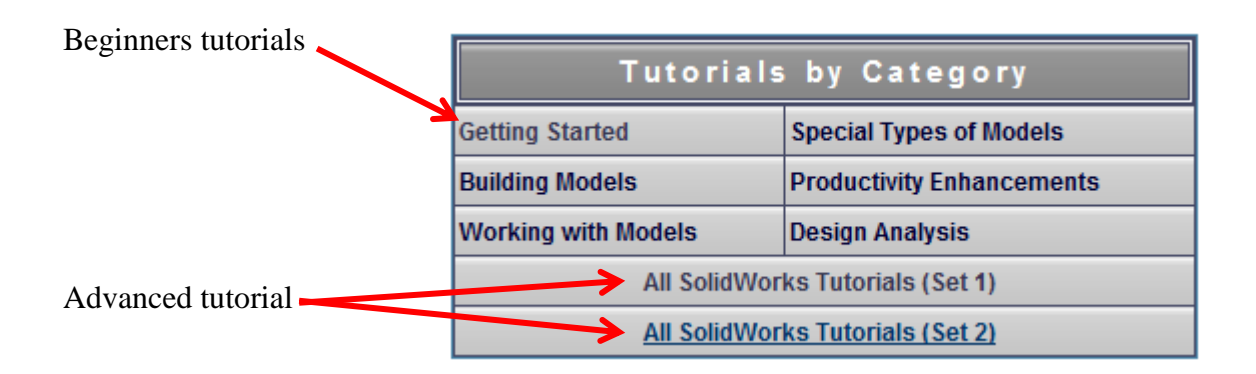